# Algorithmen und Datenstrukturen A3. Sortieren I: Selection- und Insertionsort

Marcel Lüthi and Gabriele Röger

Universit¨at Basel

23. Februar 2023

<span id="page-1-0"></span>[Sortieralgorithmen](#page-1-0) [Selectionsort](#page-11-0) [Insertionsort](#page-26-0) [Zusammenfassung](#page-36-0)

# [Sortieralgorithmen](#page-1-0)

# <span id="page-2-0"></span>Inhalt dieser Veranstaltung

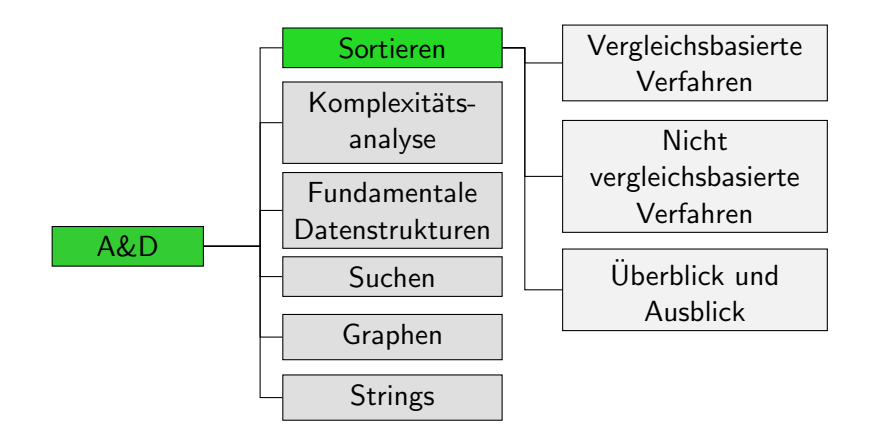

# <span id="page-3-0"></span>Relevanz

#### Sortieren von Daten wichtig für viele Anwendungen, z.B.

#### ■ sortierte Darstellung (z.B. auf Webseite)

- Produkte sortiert nach Preis, Kundenbewertung, etc.
- Kontobewegungen sortiert nach Buchungsdatum

#### ■ Vorverarbeitung für viele effiziente Suchalgorithmen

- Wie schnell können Sie eine Nummer im Telefonbuch nachschlagen? Und wenn die Einträge nicht sortiert wären?
- Vorverarbeitung für viele andere Verfahren
	- z.B. Kruskals Algorithmus zur Berechnung minimaler Spannbäume von ungerichteten Graphen

Fachzeitschrift "Computing in Science & Engineering"<br>mannt Quislaert Sertianslywithnus als sinen der nennt Quicksort-Sortieralgorithmus als einen der 10 wichtigsten Algorithmen des 20. Jahrhunderts.

# <span id="page-4-0"></span>Aufgabenstellung

#### Aufgabenstellung Sortieralgorithmen

Eingabe

- Sequenz von *n* Elementen  $e_1, \ldots, e_n$
- **Jedes Element**  $e_i$  **hat Schlüssel**  $k_i = \text{key}(e_i)$
- $\blacksquare$  Ordnungsrelation  $\leq$  auf den Schlüsseln reflexiv:  $k \leq k$ transitiv:  $k \leq k'$  und  $k' \leq k'' \Rightarrow k \leq k''$ antisymmetrisch:  $k \leq k'$  und  $k' \leq k \Rightarrow k = k'$

Resultat

■ Sequenz der Eingabeelemente gemäss Ordungsrelation ihrer Schlüssel sortiert

Notation: auch  $e \leq e'$  für  $key(e) \leq key(e')$ 

# <span id="page-5-0"></span>Aufgabenstellung: Beispiele

#### Beispiel

**Eingabe:**  $\langle 3, 6, 2, 3, 1 \rangle$ ,  $key(e) = e$ ,  $\leq$  auf natürlichen Zahlen Ausgabe:  $\langle 1, 2, 3, 3, 6 \rangle$ 

#### Beispiel

Eingabe: Liste aller Studierenden der Uni Basel,  $key(e) = \langle$ Wohnort von e $\rangle$ , lexikographische Ordnung Ausgabe: Liste aller Studierenden, nach Wohnort sortiert

Bis auf weiteres: ganze Zahlen,  $\mathit{key}(e) = e$  und "kleiner gleich"

<span id="page-6-0"></span>■ Zeitbedarf: Wieviele Schlüsselvergleiche und Element-Vertauschungen werden durchgeführt? adaptiv: Verfahren ist schneller, wenn Eingabe bereits (teilweise) vorsortiert ist.

- Zeitbedarf: Wieviele Schlüsselvergleiche und Element-Vertauschungen werden durchgeführt? adaptiv: Verfahren ist schneller, wenn Eingabe bereits (teilweise) vorsortiert ist.
- Platzbedarf: Wieviel Speicherplatz wird zusätzlich zum Eingabearray verwendet (explizit oder im call stack)? in-place: Zusätzlich verbrauchter Platz ist konstant (nicht abhängig von der Eingabegrösse).

- Zeitbedarf: Wieviele Schlüsselvergleiche und Element-Vertauschungen werden durchgeführt? adaptiv: Verfahren ist schneller, wenn Eingabe bereits (teilweise) vorsortiert ist.
- Platzbedarf: Wieviel Speicherplatz wird zusätzlich zum Eingabearray verwendet (explizit oder im call stack)? in-place: Zusätzlich verbrauchter Platz ist konstant (nicht abhängig von der Eingabegrösse).
- stabil: Reihenfolge von Elementen mit gleichem Schlüssel wird nicht verändert.

- <span id="page-9-0"></span>■ Zeitbedarf: Wieviele Schlüsselvergleiche und Element-Vertauschungen werden durchgeführt? adaptiv: Verfahren ist schneller, wenn Eingabe bereits (teilweise) vorsortiert ist.
- Platzbedarf: Wieviel Speicherplatz wird zusätzlich zum Eingabearray verwendet (explizit oder im call stack)? in-place: Zusätzlich verbrauchter Platz ist konstant (nicht abhängig von der Eingabegrösse).
- stabil: Reihenfolge von Elementen mit gleichem Schlüssel wird nicht verändert.
- vergleichsbasiert: Verfahren verwendet nur Vergleich von Schlüsselpaaren und Tausch zweier Elemente.

# <span id="page-10-0"></span>Inhalt dieser Veranstaltung

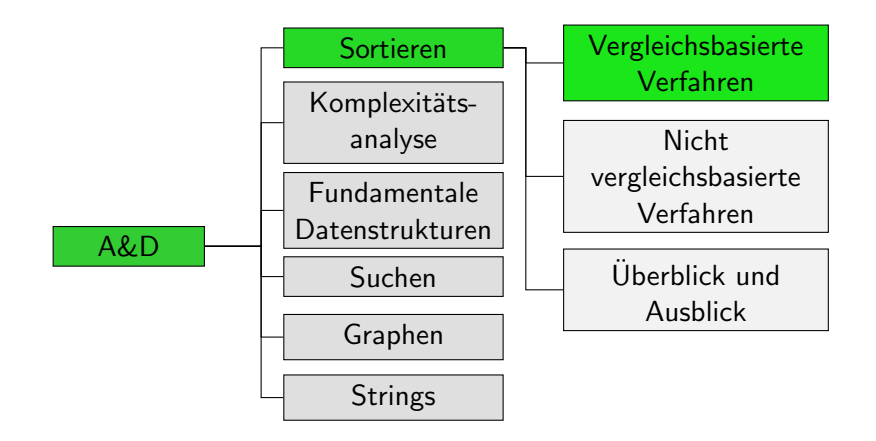

<span id="page-11-0"></span> $\begin{array}{ccc} \text{Sortier} \text{algebra} & \text{Sortier} \\ \text{Sot} \text{Sortier} & \text{Sot} \text{Sot} \\ \text{Sot} \text{Sot} \text{Sot} & \text{Sot} \text{Sot} \\ \text{Sot} \text{Sot} & \text{Sot} \text{Sot} \\ \text{Sot} \text{Sot} & \text{Sot} \text{Sot} \end{array} \qquad \begin{array}{c} \text{Sot} \text{Sot} \\ \text{Sot} \text{Sot} \\ \text{Sot} \text{Sot} \\ \text{Sot} \text{Sot} \end{array} \qquad \begin{array}{c} \$ 

# **[Selectionsort](#page-11-0)**

### <span id="page-12-0"></span>Sortierverfahren

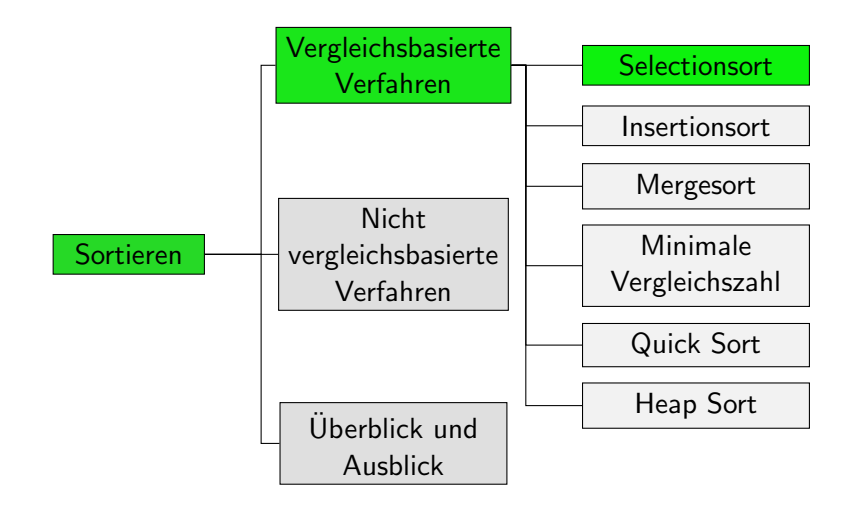

#### <span id="page-13-0"></span>Selectionsort: Informell

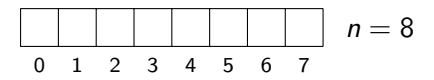

- Finde kleinstes Element an Positionen  $0, \ldots, n-1$ und tausche es an Position 0
- Finde kleinstes Element an Positionen  $1, \ldots, n-1$ und tausche es an Position 1
- . . .
- **Finde kleinstes Element an Positionen**  $n-2, ..., n-1$ und tausche es an Position n - 2

# <span id="page-14-0"></span>Selectionsort: Algorithmus

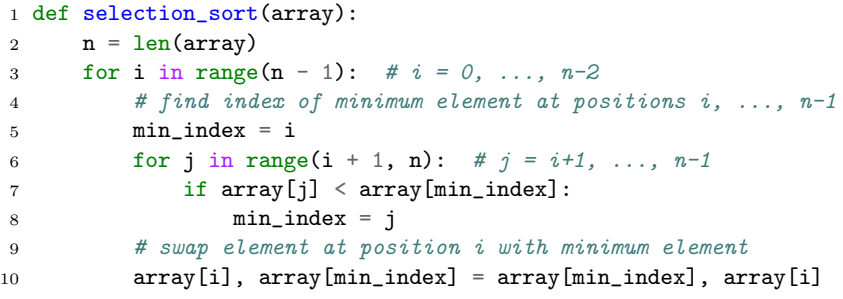

<span id="page-15-0"></span>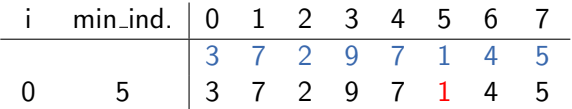

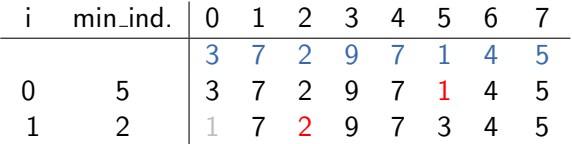

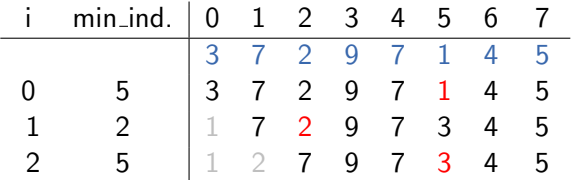

<span id="page-18-0"></span>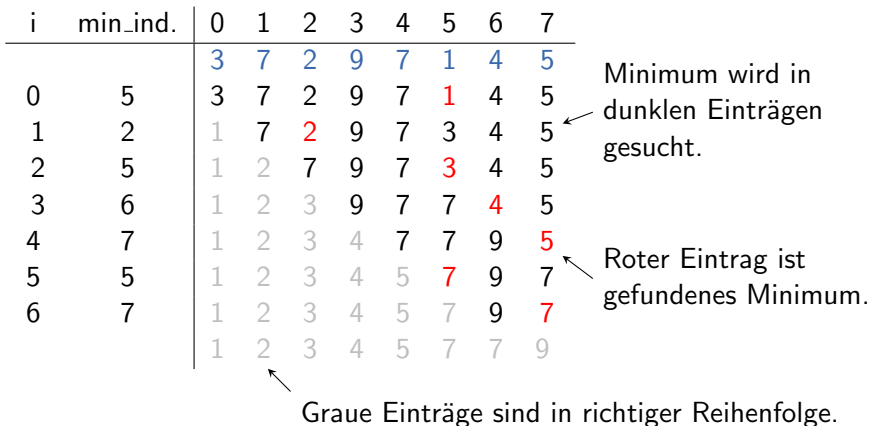

<span id="page-19-0"></span>■ Invariante: Eigenschaft, die während der gesamten Algorithmenlaufzeit gilt.

- Invariante: Eigenschaft, die während der gesamten Algorithmenlaufzeit gilt.
- Invariante 1: Zum Ende jedes Durchlaufs der äusseren Schleife sind die Elemente an den Positionen  $\leq i$  sortiert.

- Invariante: Eigenschaft, die während der gesamten Algorithmenlaufzeit gilt.
- Invariante 1: Zum Ende jedes Durchlaufs der äusseren Schleife sind die Elemente an den Positionen  $\leq i$  sortiert.
- Invariante 2: Zum Ende jedes Durchlaufs der äusseren Schleife ist keines der Elemente an den Positionen  $\leq i$  grösser als ein Element an einer Position  $> i$ .

- Invariante: Eigenschaft, die während der gesamten Algorithmenlaufzeit gilt.
- Invariante 1: Zum Ende jedes Durchlaufs der äusseren Schleife sind die Elemente an den Positionen  $\leq i$  sortiert.
- Invariante 2: Zum Ende jedes Durchlaufs der äusseren Schleife ist keines der Elemente an den Positionen  $\leq i$  grösser als ein Element an einer Position  $> i$ .
- Korrektheit der Invarianten per (gemeinsamer) Induktion

- <span id="page-23-0"></span>■ Invariante: Eigenschaft, die während der gesamten Algorithmenlaufzeit gilt.
- Invariante 1: Zum Ende jedes Durchlaufs der äusseren Schleife sind die Elemente an den Positionen  $\leq i$  sortiert.
- Invariante 2: Zum Ende jedes Durchlaufs der äusseren Schleife ist keines der Elemente an den Positionen  $\leq i$  grösser als ein Element an einer Position  $> i$ .
- Korrektheit der Invarianten per (gemeinsamer) Induktion
- Nach letztem Schleifendurchlauf sind alle Elemente bis auf das letzte in korrekter Reihenfolge und das letzte ist nicht kleiner als das vorletzte.
	- $\rightarrow$  gesamte Eingabe sortiert

### <span id="page-24-0"></span>Selectionsort: Eigenschaften

- in-place: zusätzlicher Speicherbedarf nicht abhängig von Eingabegrösse
- Zeitbedarf: hängt nur von Grösse der Eingabe ab (nicht adaptiv für teilsortierte Eingaben) genauere Analyse: Kapitel A5
- nicht stabil: beim Tausch kann das Element an Position *i* hinter ein gleiches Element springen, was später nicht mehr "repariert" wird.

### <span id="page-25-0"></span>Jupyter-Notebook

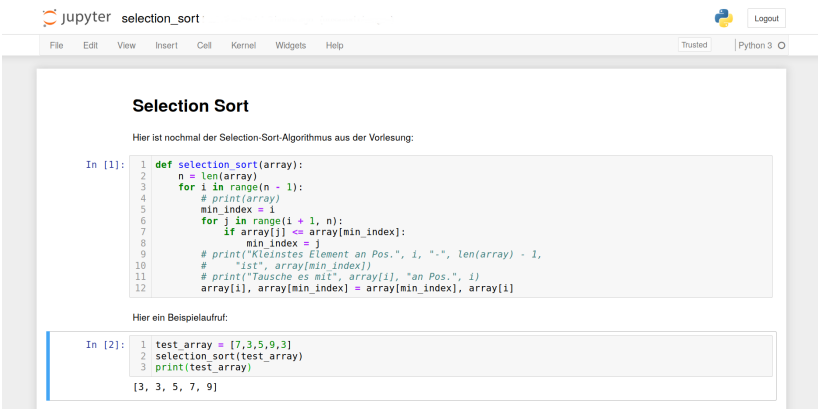

Jupyter-Notebook: selection\_sort.ipynb

<span id="page-26-0"></span>[Sortieralgorithmen](#page-1-0) [Selectionsort](#page-11-0) [Insertionsort](#page-26-0) [Zusammenfassung](#page-36-0)

# [Insertionsort](#page-26-0)

<span id="page-27-0"></span>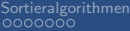

## Sortierverfahren

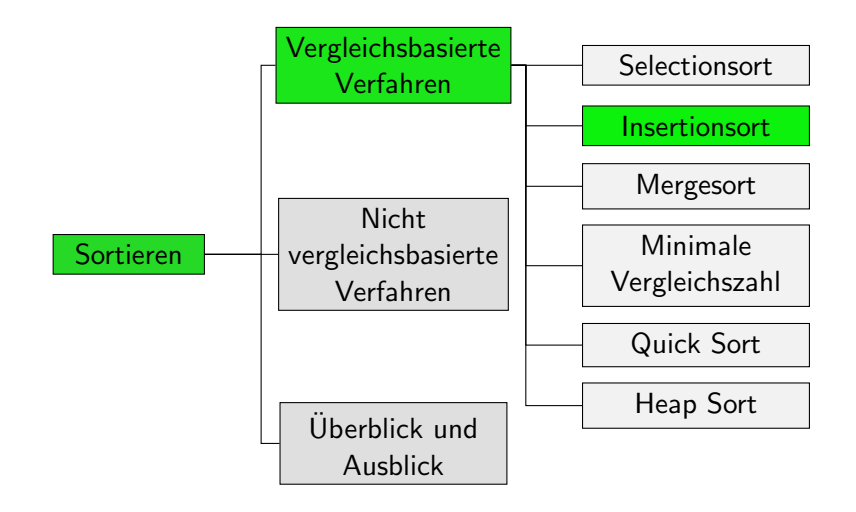

<span id="page-28-0"></span>[Sortieralgorithmen](#page-1-0) [Selectionsort](#page-11-0) [Insertionsort](#page-26-0) [Zusammenfassung](#page-36-0)

#### Insertionsort: Informell

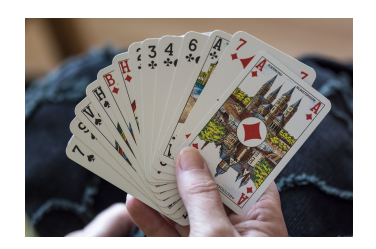

- Ahnlich zum Sortieren von Spielkarten auf der Hand
- Elemente werden nacheinander in bereits sortierten Bereich am Sequenzanfang einsortiert.
- Grössere Elemente werden entsprechend nach hinten verschoben.

<span id="page-29-0"></span>[Sortieralgorithmen](#page-1-0) [Selectionsort](#page-11-0) **[Insertionsort](#page-26-0)** Insertionsort [Zusammenfassung](#page-36-0)<br>
00000000 00000000 00000000 0000000 000

i 0 1 2 3 4 5 6 7 3 7 2 9 7 1 4 5 1 3 7 2 9 7 1 4 5

[Sortieralgorithmen](#page-1-0) [Selectionsort](#page-11-0) **[Insertionsort](#page-26-0)** Insertionsort [Zusammenfassung](#page-36-0)<br>
00000000 00000000 00000000 0000000 000

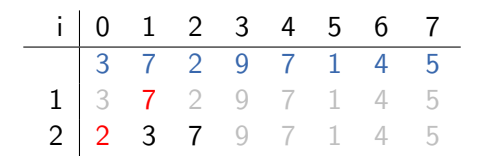

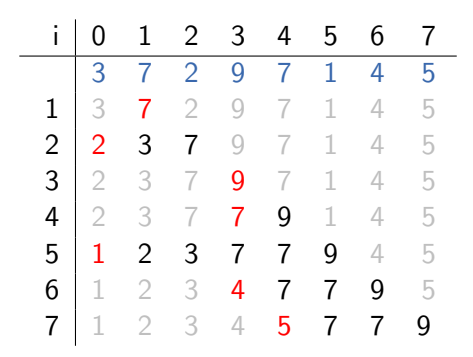

<span id="page-32-0"></span>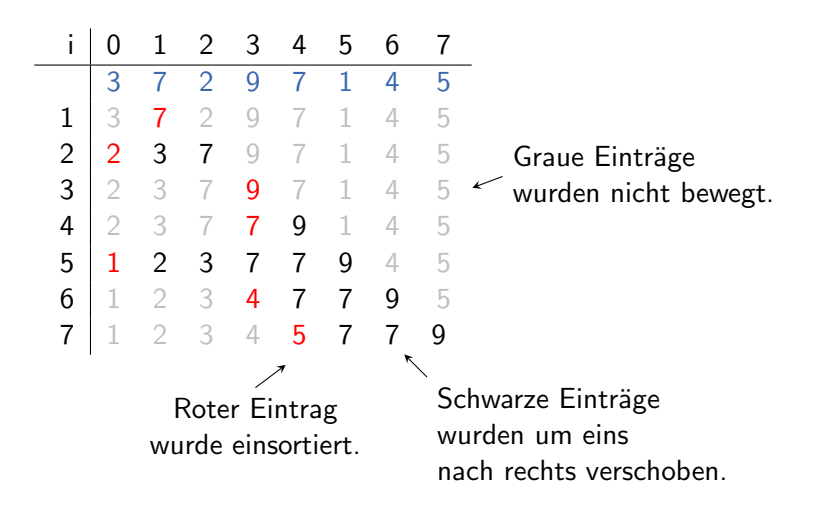

# <span id="page-33-0"></span>Insertionsort: Algorithmus

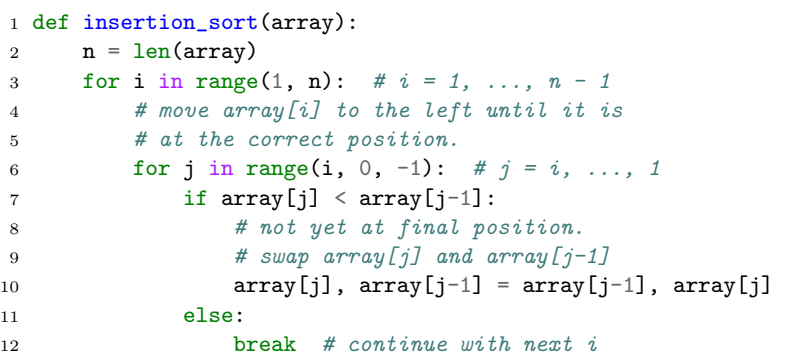

# <span id="page-34-0"></span>Insertionsort: Algorithmus (etwas schneller)

Vorherige Version: meiste Zuweisungen an array[j-1] unnötig.

```
1 def insertion_sort(array):
2 for i in range(1, len(array)):
3 \text{ val} = \text{array}[i]4 i = i5 while j > 0 and array [i - 1] > val:
6 array[j] = array[j - 1]7 \t i = 18 \qquad \qquad \text{array}[i] = \text{val}
```
Laufzeitanalyse (später): kein fundamentaler Unterschied trotzdem: zu bevorzugen, wenn direkte Zuweisung möglich

# <span id="page-35-0"></span>Insertionsort: Eigenschaften

- in place: zusätzlicher Speicherbedarf nicht abhängig von **Eingabegrösse**
- Zeitbedarf: adaptiv für teilsortierte Eingaben
	- $\mathcal{L}_{\mathcal{A}}$ Bei bereits sortierter Eingabe bricht innere Schleife direkt ab.
	- Bei umgekehrt sortierter Eingabe wird jedes Element  $\mathcal{L}_{\mathcal{A}}$ schrittweise bis ganz vorne verschoben.

genauere Analyse: A10

- stabil: Element wird nur so lange nach vorne verschoben, solange es mit echt grösserem Element getauscht wird.
	- $\rightarrow$  kann nicht Reihenfolge mit gleichem Element tauschen.

<span id="page-36-0"></span>[Sortieralgorithmen](#page-1-0) [Selectionsort](#page-11-0) [Insertionsort](#page-26-0) [Zusammenfassung](#page-36-0)

# [Zusammenfassung](#page-36-0)

# <span id="page-37-0"></span>Zusammenfassung

- Selectionsort und Insertionsort sind zwei einfache Sortierverfahren.
- Selectionsort baut die sortierte Sequenz von vorne auf, indem es sukzessive ein minimales Element aus dem noch unsortierten Bereich an das Ende des sortierten Bereichs tauscht.
- Insertionsort betrachtet die Elemente von vorne nach hinten und sortiert sie in den bereits sortierten Bereich am Sequenzanfang ein.